The UNION ALL operator works just returns duplicate values. The same restrictions of UNION

# hold true for UNION ALL

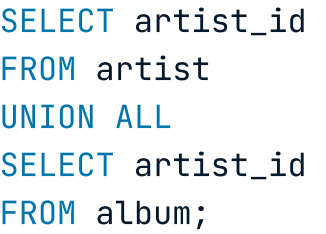

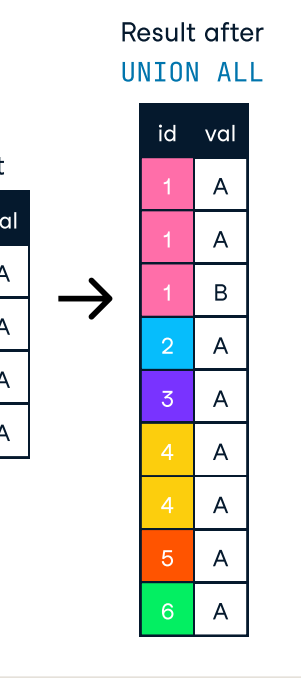

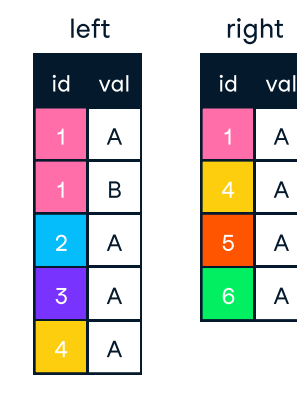

## Result after UNION ALL:

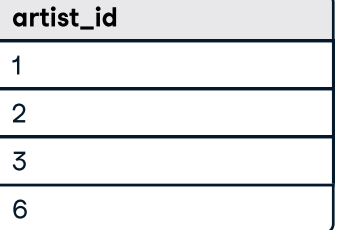

The INTERSECT operator returns only identical rows from two tables.

# UNION ALL

## Primary key:

A primary key is a field in a table that uniquely identifies each record in the table. In relational databases, primary keys can be used as fields to join tables on.

## Foreign key:

A foreign key is a field in a table which references the primary key of another table. In a relational database, one way to join two tables is by connecting the foreign key from one table to the primary key of another.

In a many-to-many relationship, records in a given table 'A' can be related to one or more records in another table 'B', and records in table B can also be related to many records in table A.

# > Sample Data

### One-to-one relationship:

# Le datacamp Joining Data in SQL

Database relationships describe the relationships between records in different tables. When a one-to-one relationship exists between two tables, a given record in one table is uniquely related to exactly one record in the other table.

## One-to-many relationship:

In a one-to-many relationship, a record in one table can be related to one or more records in a second table. However, a given record in the second table will only be related to one record in the first table.

## Many-to-many relationship:

 $R_4$ R3

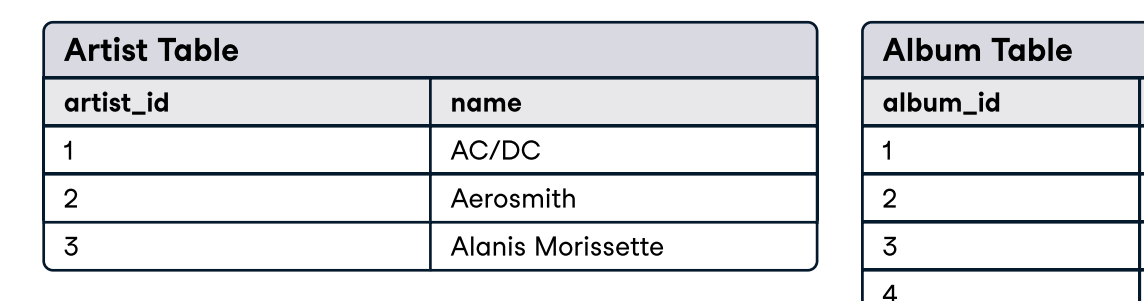

1  $\vert$  2  $\vert$  3 4  $\vert 5 \vert$ 

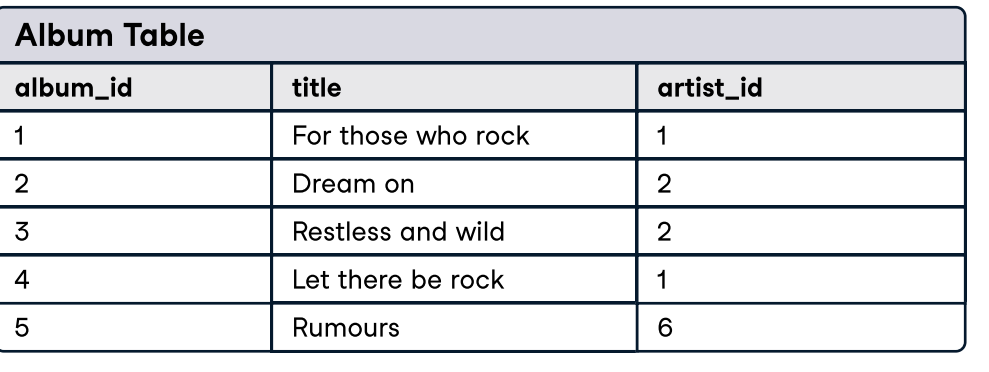

# Learn SQL online at [www.DataCamp.com](https://datacamp.pxf.io/P0v1gR)

# > Definitions used throughout this cheat sheet

A semi join chooses records in the first table where a condition is met in the second table. A semi join makes use of a WHERE clause to use the second table as a

An inner join between two tables will return only records where a joining field, such as a key, finds a match in both tables.

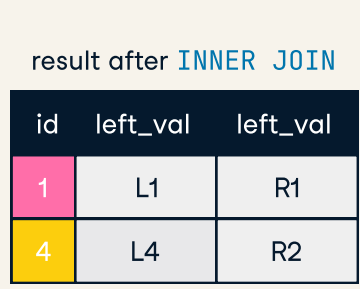

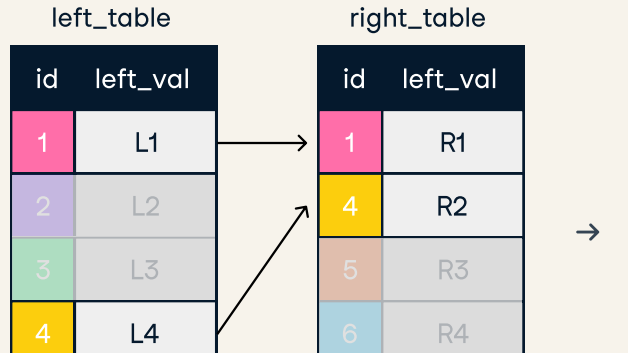

The anti join chooses records in the first table where a condition is  $NOT$  met in the second table. It makes use a WHERE clause to use exclude values from the se

INNER JOIN join ON one field

## SELECT \*

FROM artist AS art INNER JOIN album AS alb ON  $art.$ artist id = alb.artist id;

## INNER JOIN with USING

SELECT \* FROM album WHERE artist\_id NOT IN (SELECT artist\_id FROM artist);

SELECT \* FROM artist AS a INNER JOIN album AS alb USING (artist\_id);

## Result after INNER JOIN:

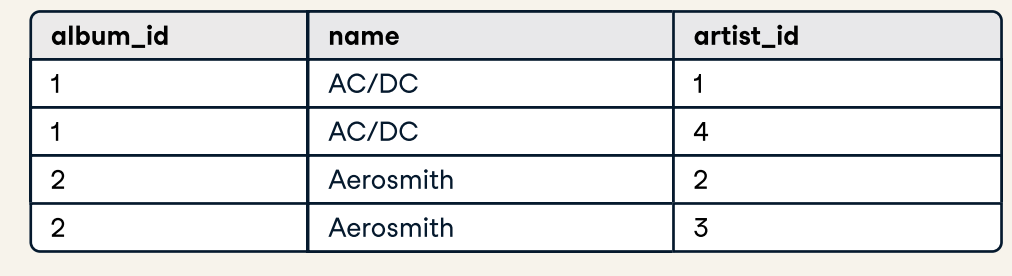

A right join keeps all of the original records in the right table and returns missing values for any columns from the left table where the joining field did not find a match. Right joins are far less common than left joins, because right joins can always be rewritten as left joins.

> L3 L4 null null |

null null

# FULL JOIN on one field SELECT \* FROM artist as art FULL OUTER JOIN album AS alb

ON art.artist id = alb.album id;

R2

id left\_val id left\_val id left\_val left\_val

R<sub>3</sub>  $R4$ 

4 R2 **4** L2

6

5

# RIGHT JOIN on one field

SELECT\* FROM artist as art RIGHT JOIN album AS alb ON art.artist id = alb.album id;

CROSS JOIN creates all possible combinations of two tables. CROSS JOIN does not require a

Result after RIGHT JOIN:

artist\_id

3 L3 V 5

name AC/DC Aerosmith Aerosmith AC/DC null

album\_id title

Dream on

Restless and wild Let there be rock

Rumours

For those who rock 1 1

name

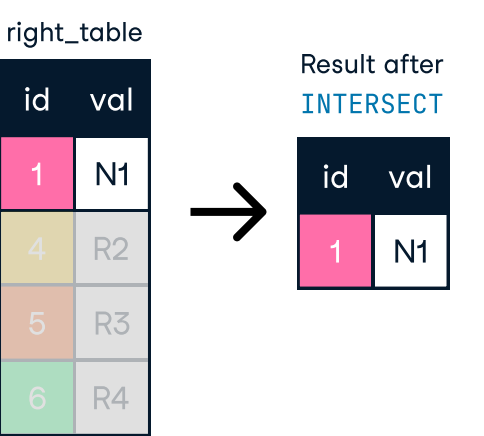

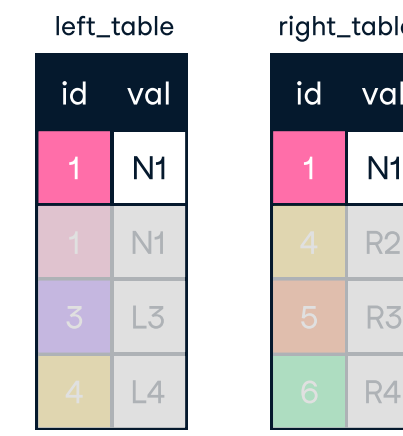

SELECT artist\_id FROM artist INTERSECT SELECT artist\_id FROM album;

Result after INTERSECT:

The EXCEPT operator returns only those row

artist\_id

1 2

# the left table that are not present in the right table.

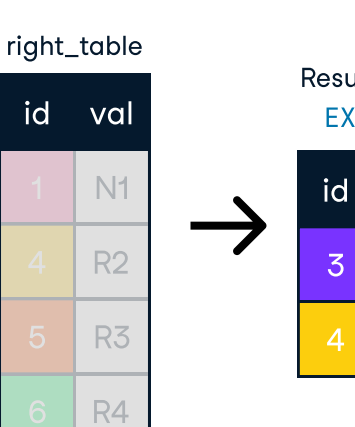

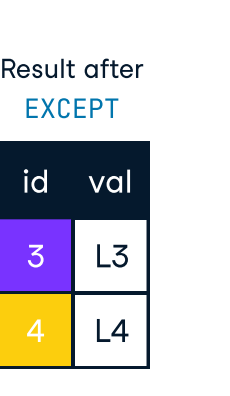

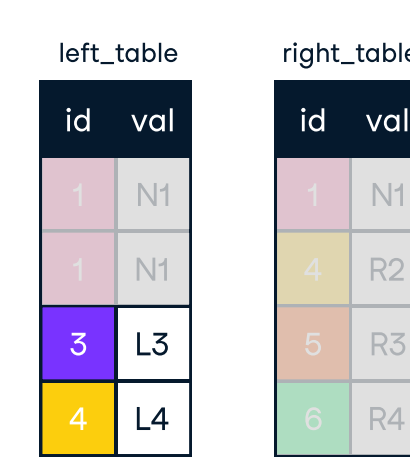

SELECT artist\_id FROM artist EXCEPT

LEFT JOIN on one field SELECT \* FROM artist AS a LEFT JOIN album AS alb ON art.artist id = alb.album id: SELECT artist\_id FROM album;

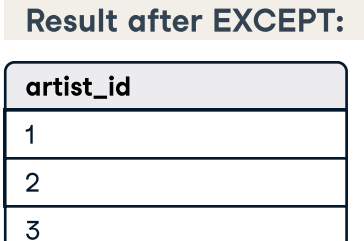

# for the first.

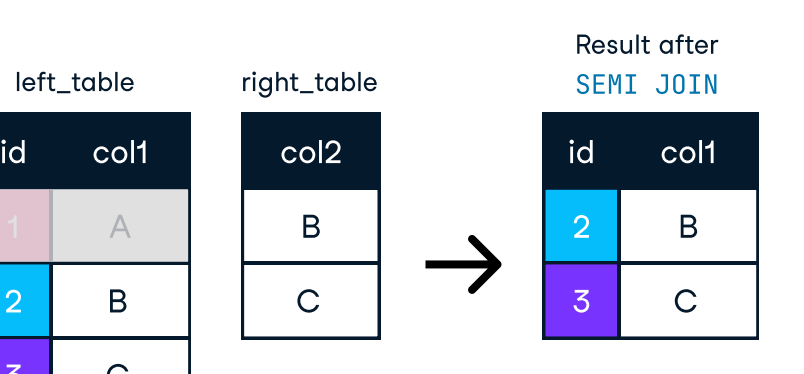

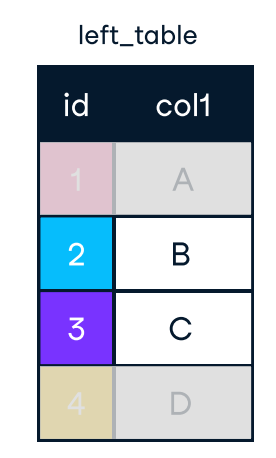

SELECT \* FROM album WHERE artist\_id IN (SELECT artist\_id FROM artist);

Result after Semi join:

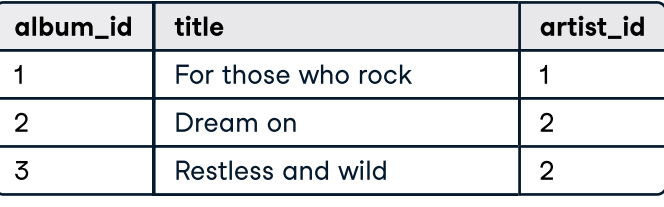

table.

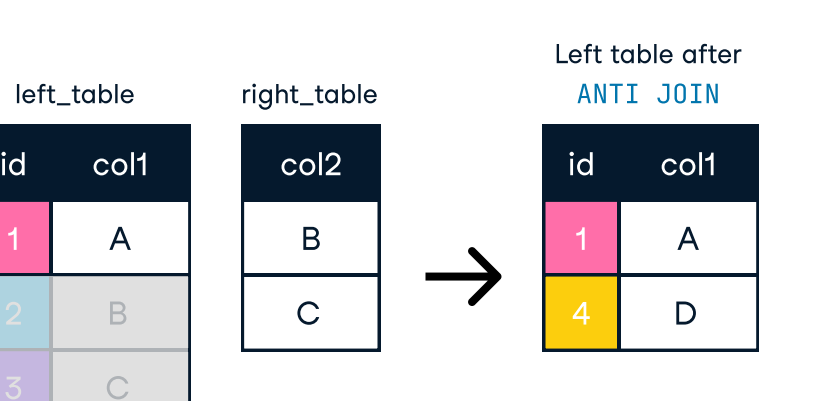

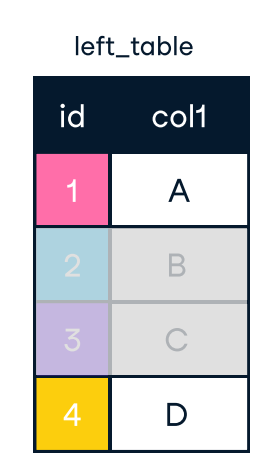

Result after Anti join: album\_id 5 title Rumours artist\_id 6

L Learn Data Skills Online at [www.DataCamp.com](https://datacamp.pxf.io/P0v1gR)

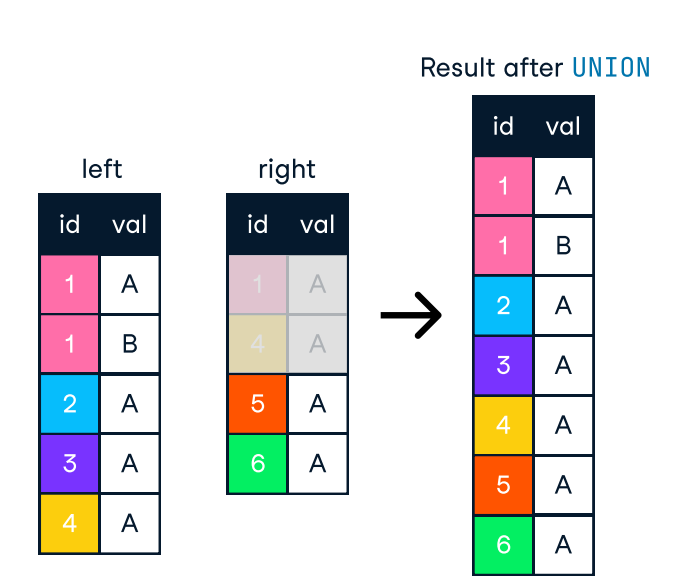

SELECT artist\_id FROM artist UNION SELECT artist\_id FROM album;

Result after UNION:

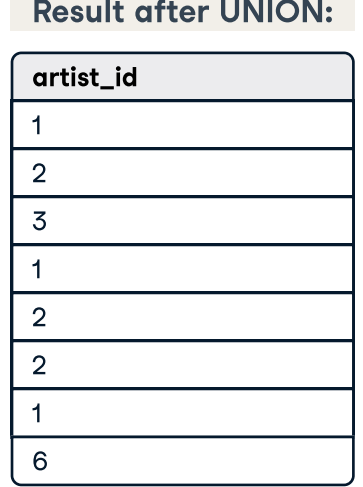

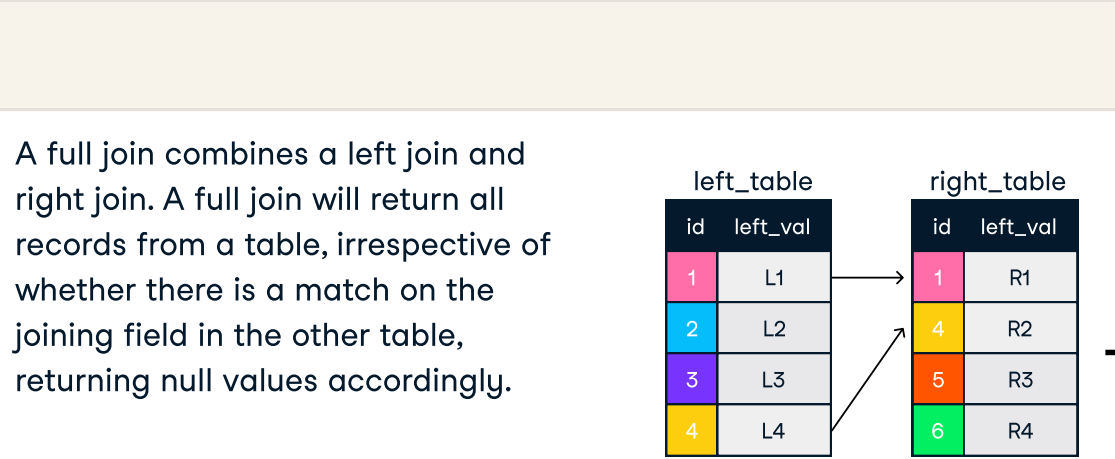

 $L<sub>2</sub>$ 

 $\begin{vmatrix} 1 & 4 \end{vmatrix}$ 

result after FULL JOIN

id left\_val left\_val

1

L1

 $L2$ 

R1

R2 R3 R4

null null

5 6

Alanis Morissette I null

3 2

Result after FULL JOIN:

artist\_id name

AC/DC AC/DC Aerosmith Aerosmith

null

album\_id title

5

For those who rock

Let there be rock Balls to the wall Restless and wild

null

Rumours

name

1 1  $\overline{2}$  $\overline{2}$ null 6

# Set Theory Operators in SQL

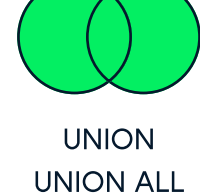

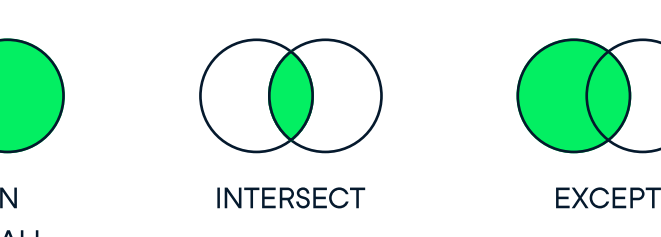

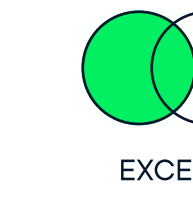

The UNION operator is used to verticallu combine the re of two SELECT statements. For UNION to work without  $\epsilon$ all SELECT statements must have the same nun columns and corresponding columns must have the same data tupe. UNION does not return dupli

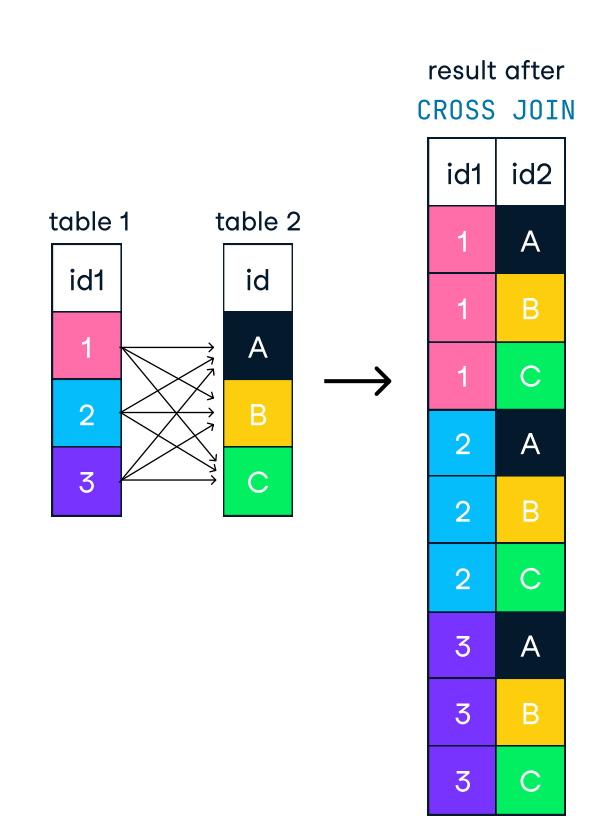

SELECT name, title FROM artist

left\_table right\_table result after RIGHT J0IN

| L1 | ← | 1 | R1 | R1 | R1 | R1

# CROSS JOIN album; Result after CROSS JOIN:

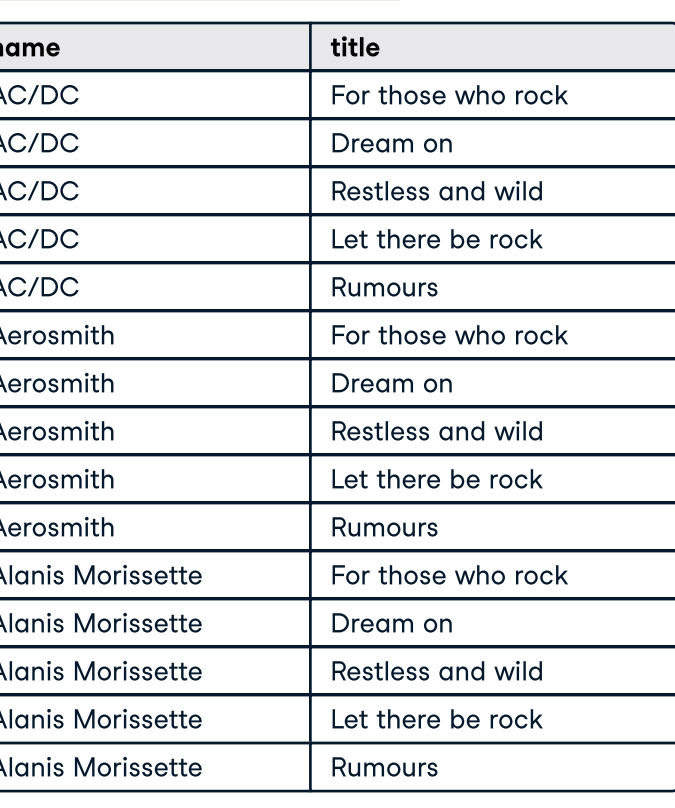

### name AC/DC AC/DC AC/DC AC/DC AC/DC Aerosmith Aerosmith Aerosmith Aerosmith Aerosmith Alanis Morissette Alanis Morissette Alanis Morissette Alanis Morissette title For those who rock Dream on Restless and wild Let there be rock Rumours For those who rock Dream on Restless and wild Let there be rock Rumours For those who rock Dream on Restless and wild Let there be rock

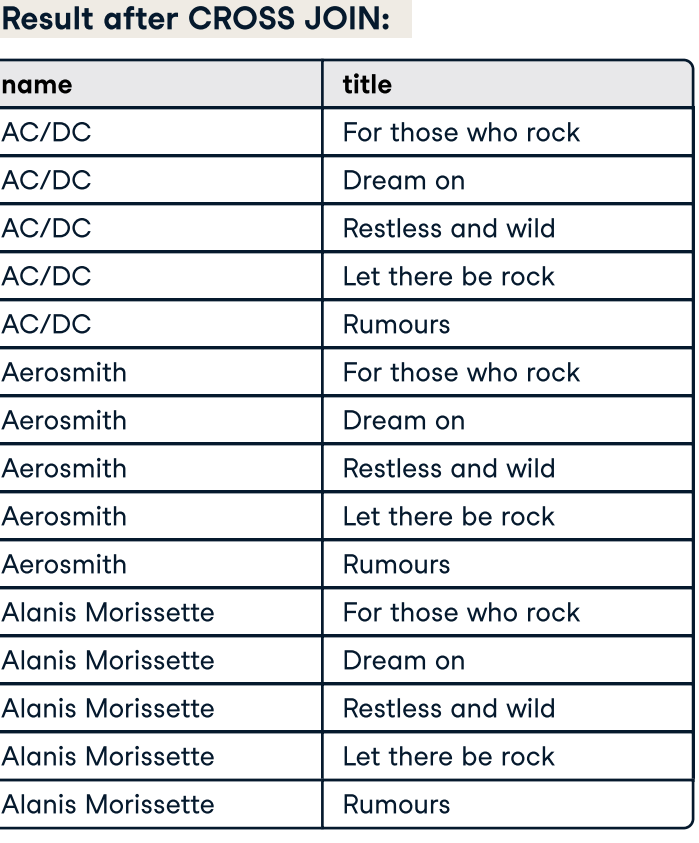

Self-joins are used to compare values in a table to other values of the same table by joining different parts of a table together.

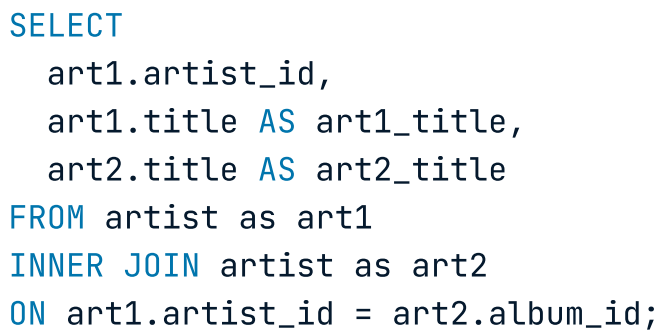

Result after Self join:

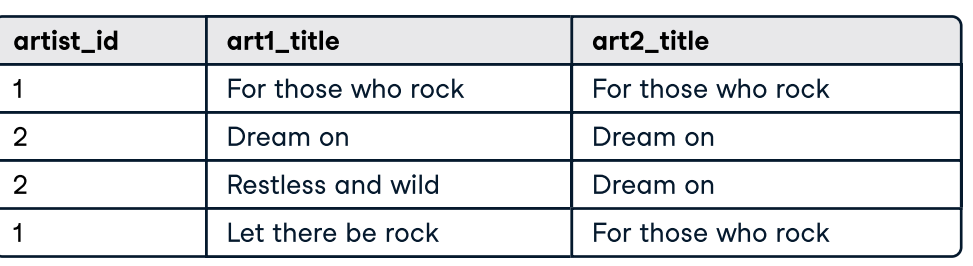

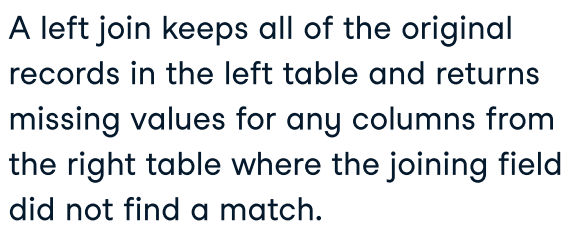

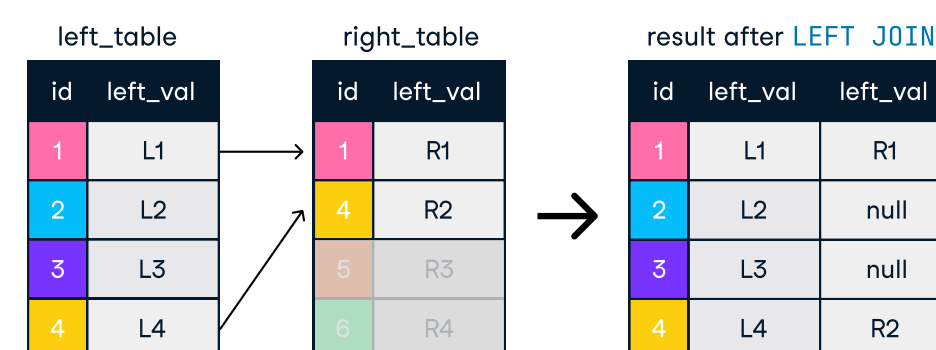

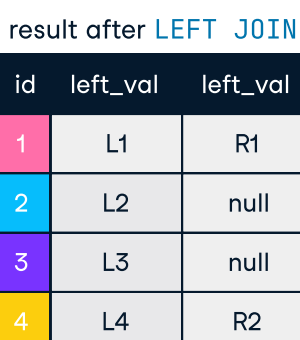

# Result after LEFT JOIN:

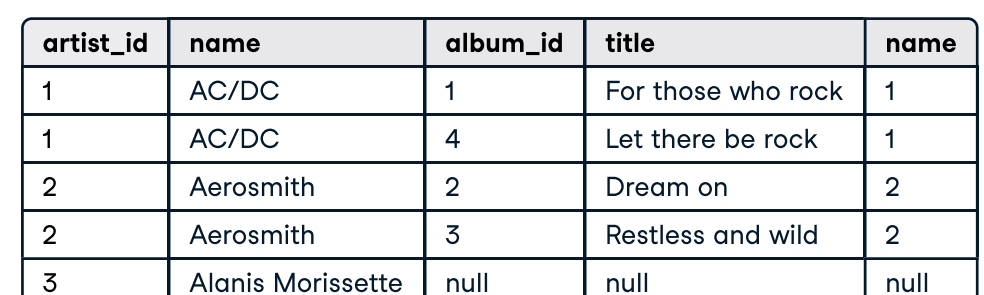